## Tutoriel Tous Anti Covid Vérif

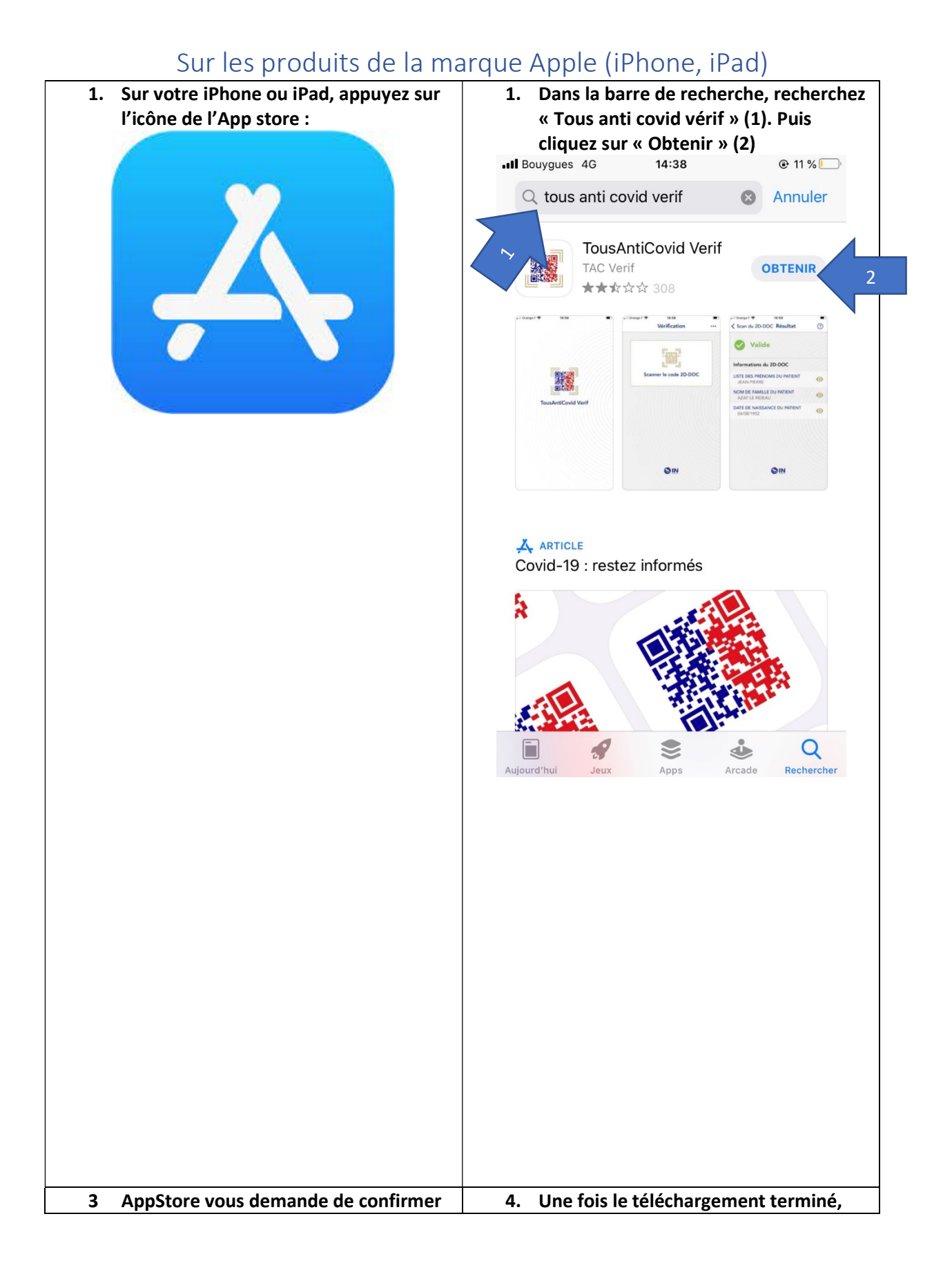

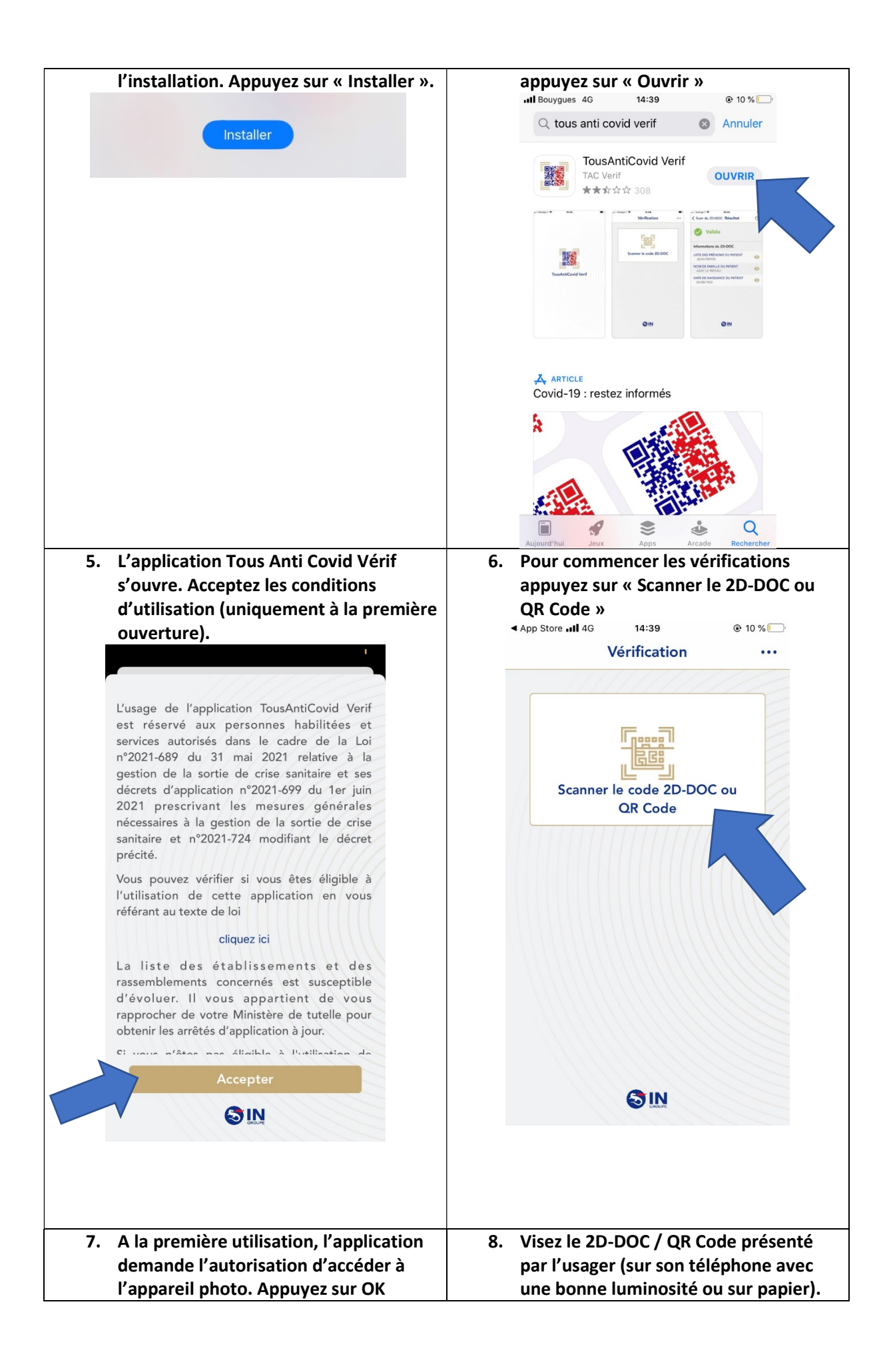

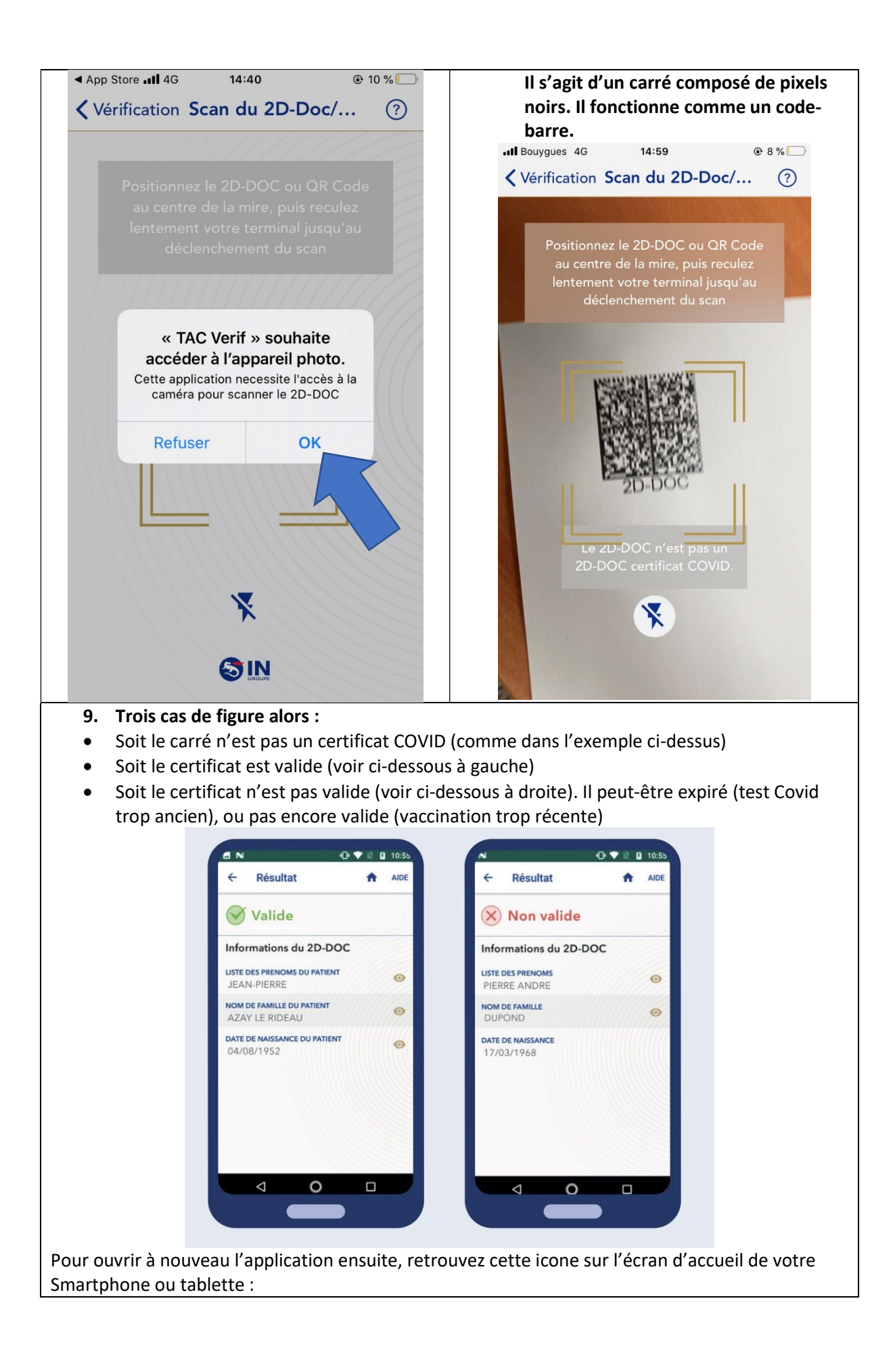

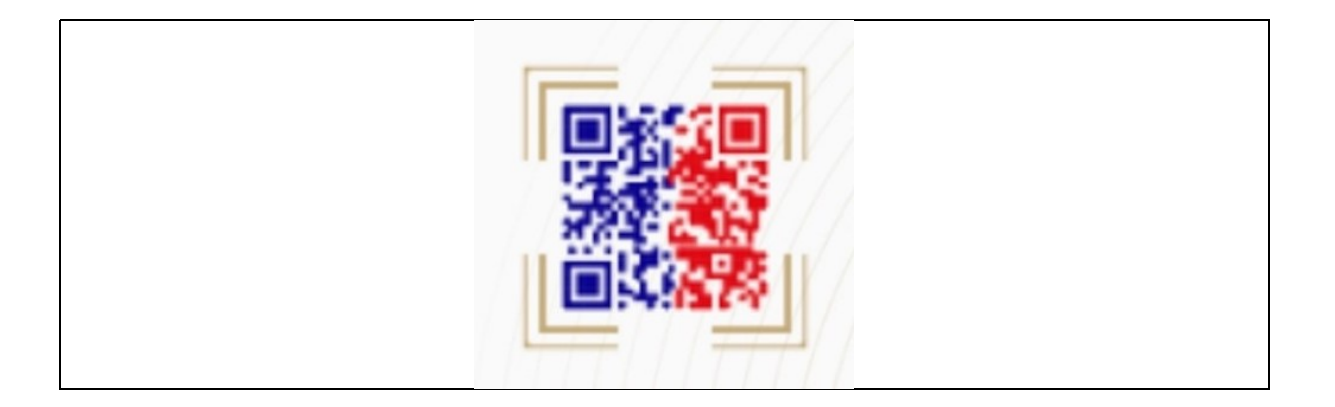